# Informationstechnologie bilingual nach LehrplanPLUS Anfangsmodule

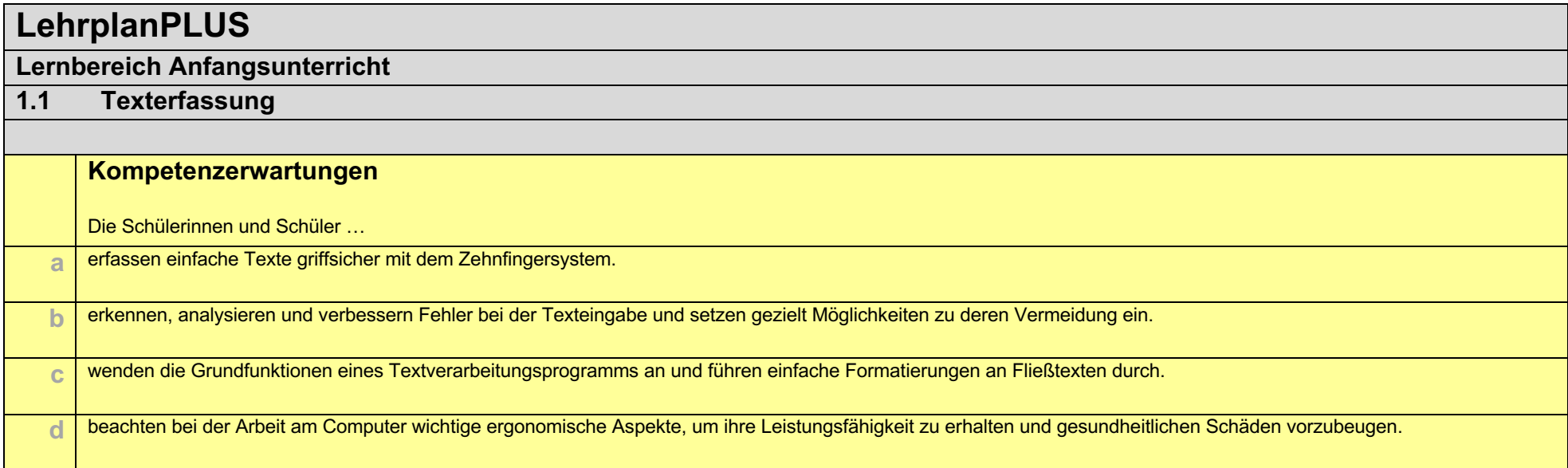

# **LP+ Materiallisten zur Unterrichtsvorbereitung bilinguale Züge**

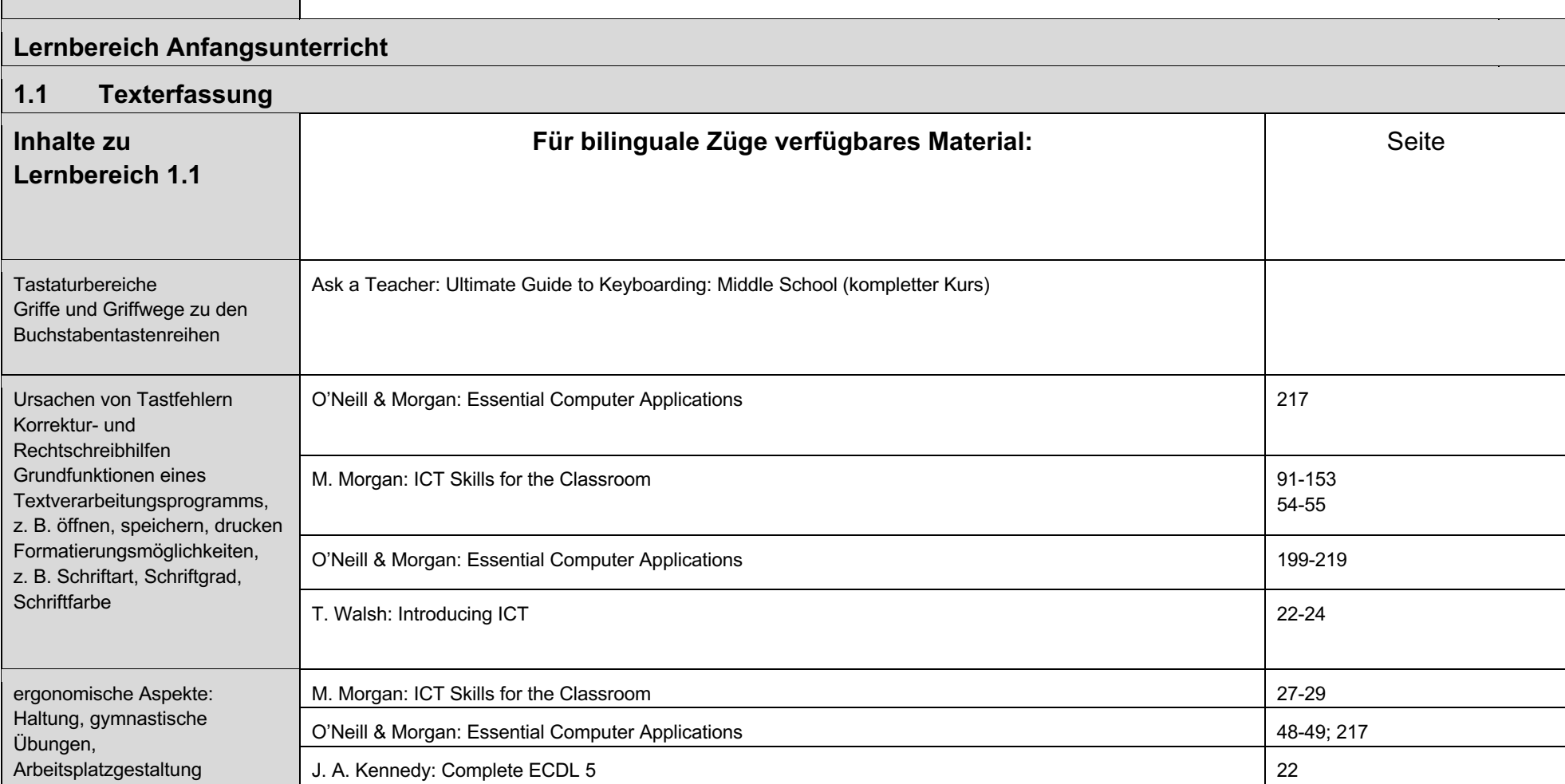

# **LehrplanPLUS**

#### **Lernbereich Anfangsunterricht**

#### **1.2. Objekte der Vektorgrafik**

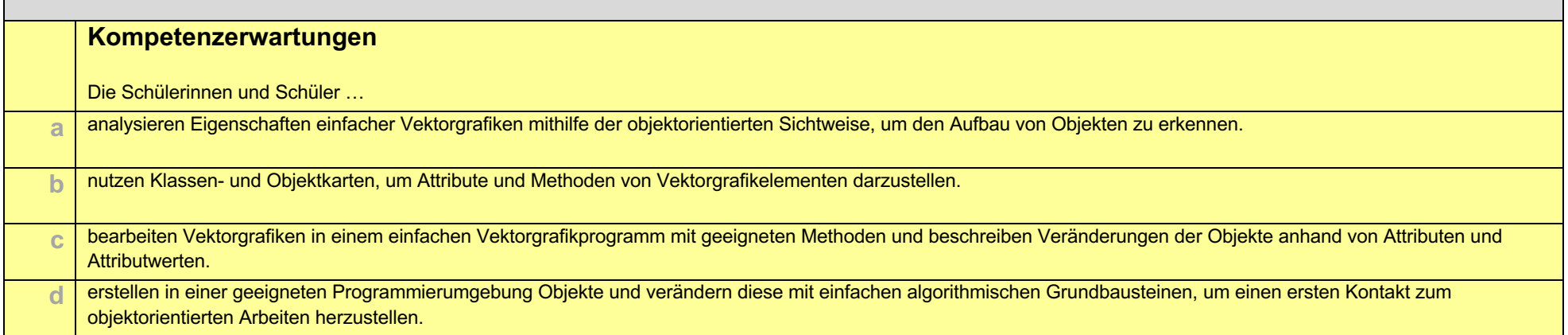

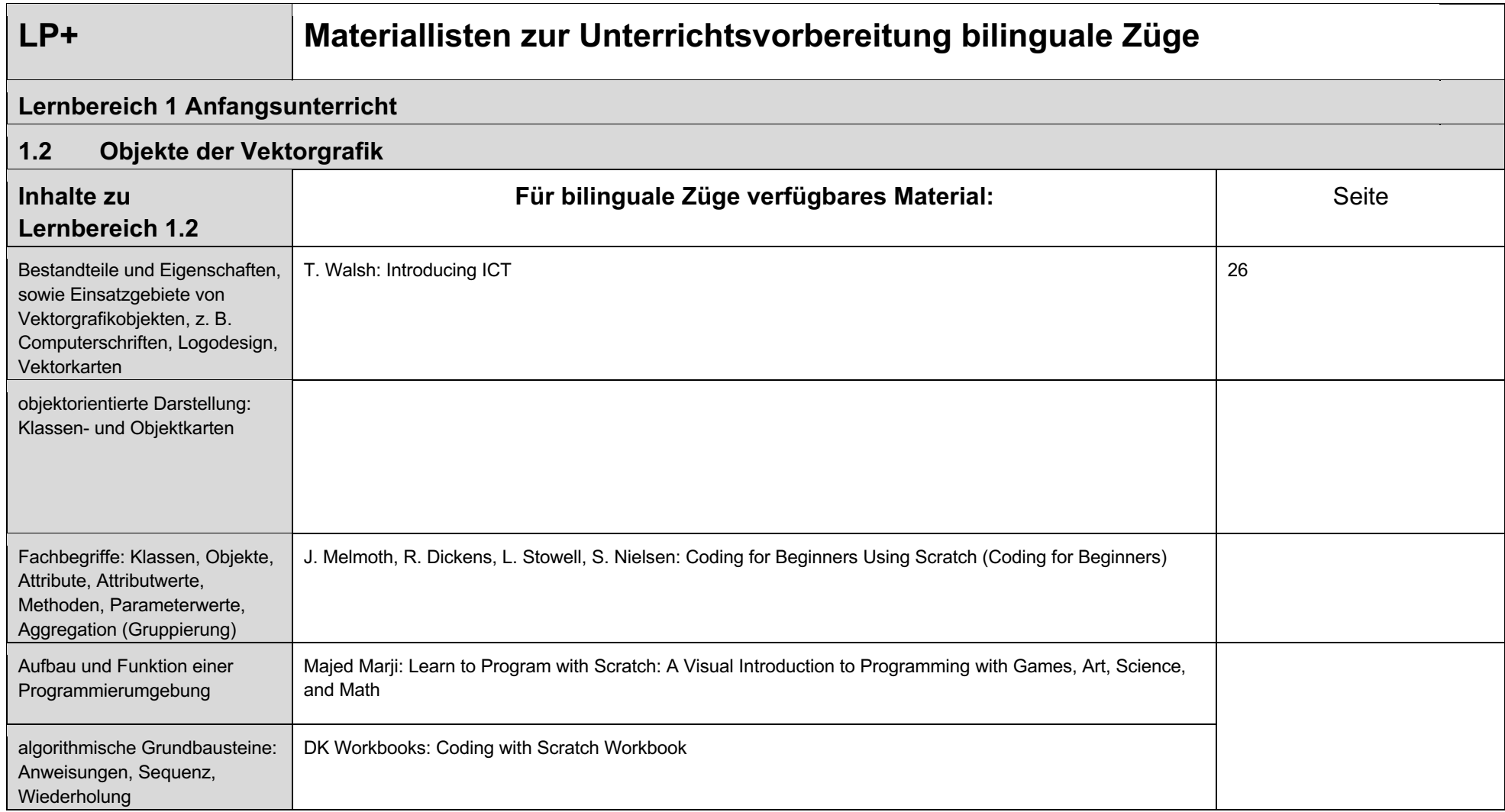

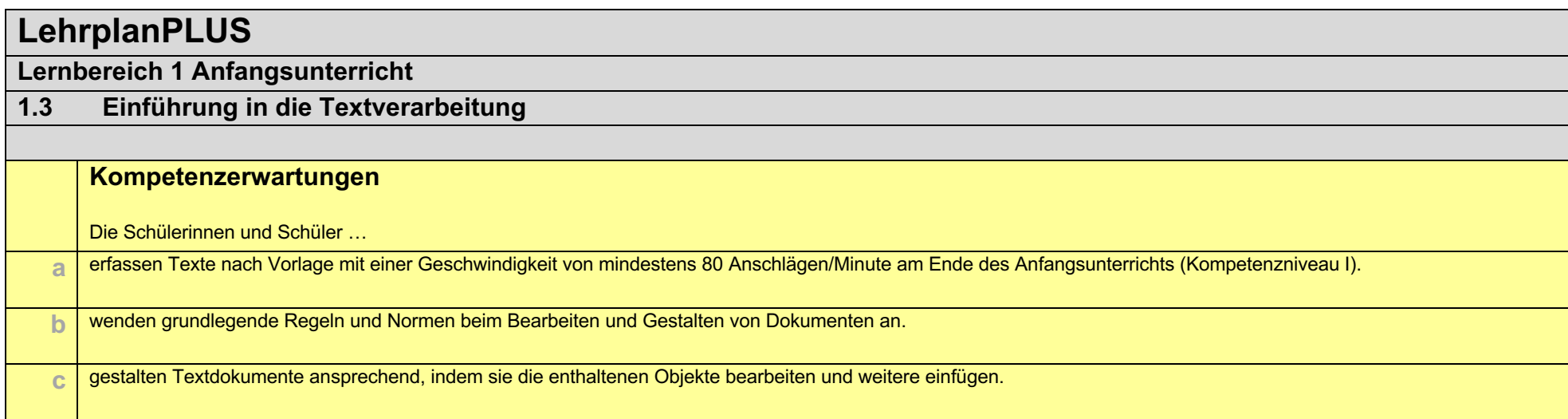

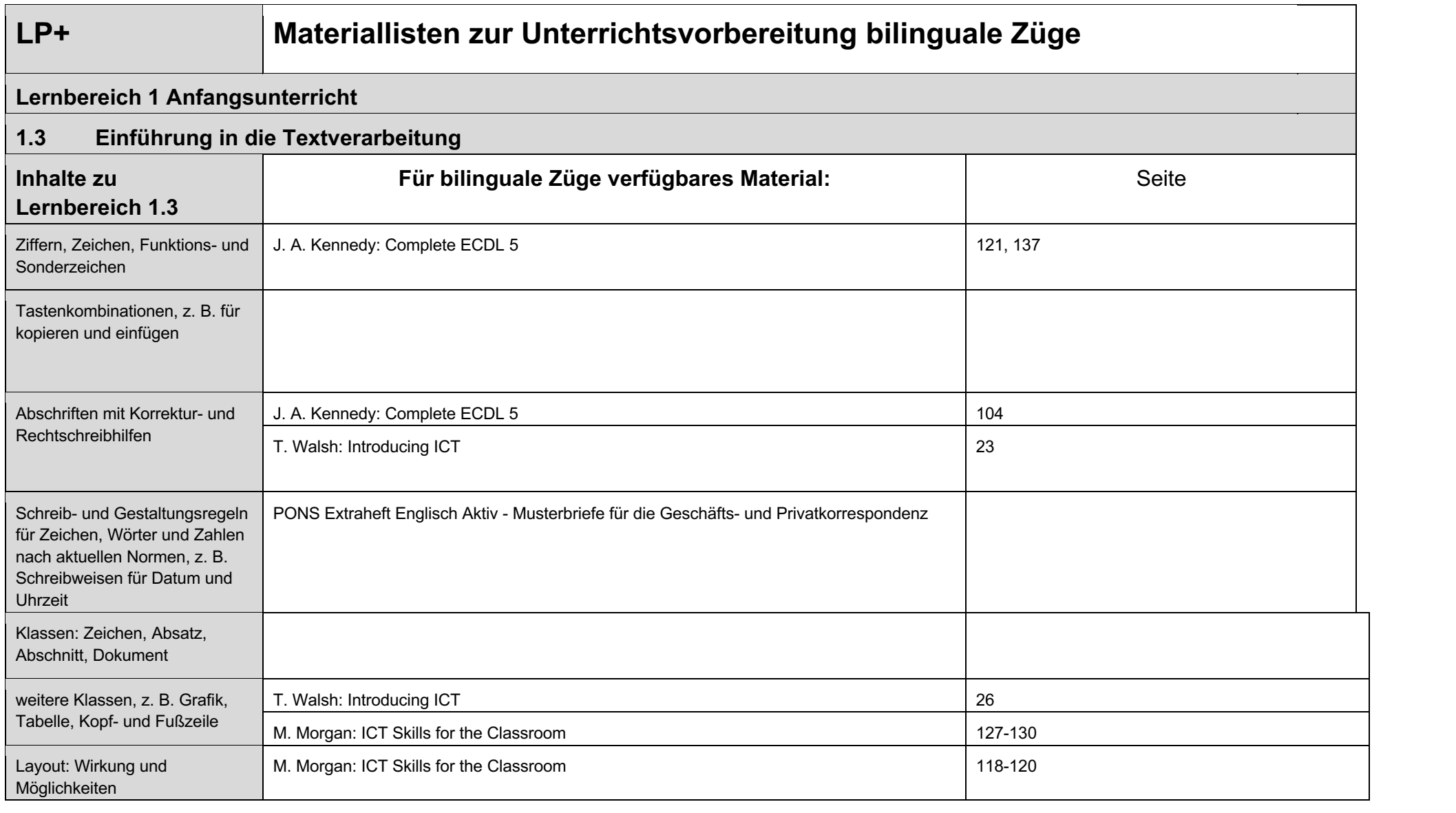

# **LehrplanPLUS**

### **Lernbereich 1 Anfangsunterricht**

### **1.4 Informationsaustausch**

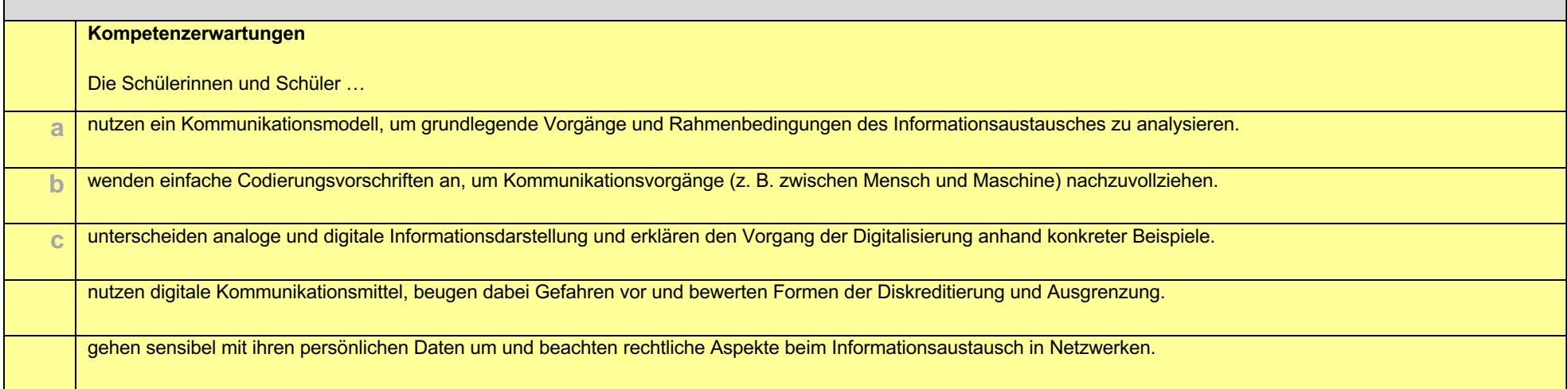

## **LP+ Materiallisten zur Unterrichtsvorbereitung bilinguale Züge Lernbereich 1 Anfangsunterricht 1.4 Informationsaustausch Inhalte zu Lernbereich 1.4 Für bilinguale Züge verfügbares Material Seite Seite**

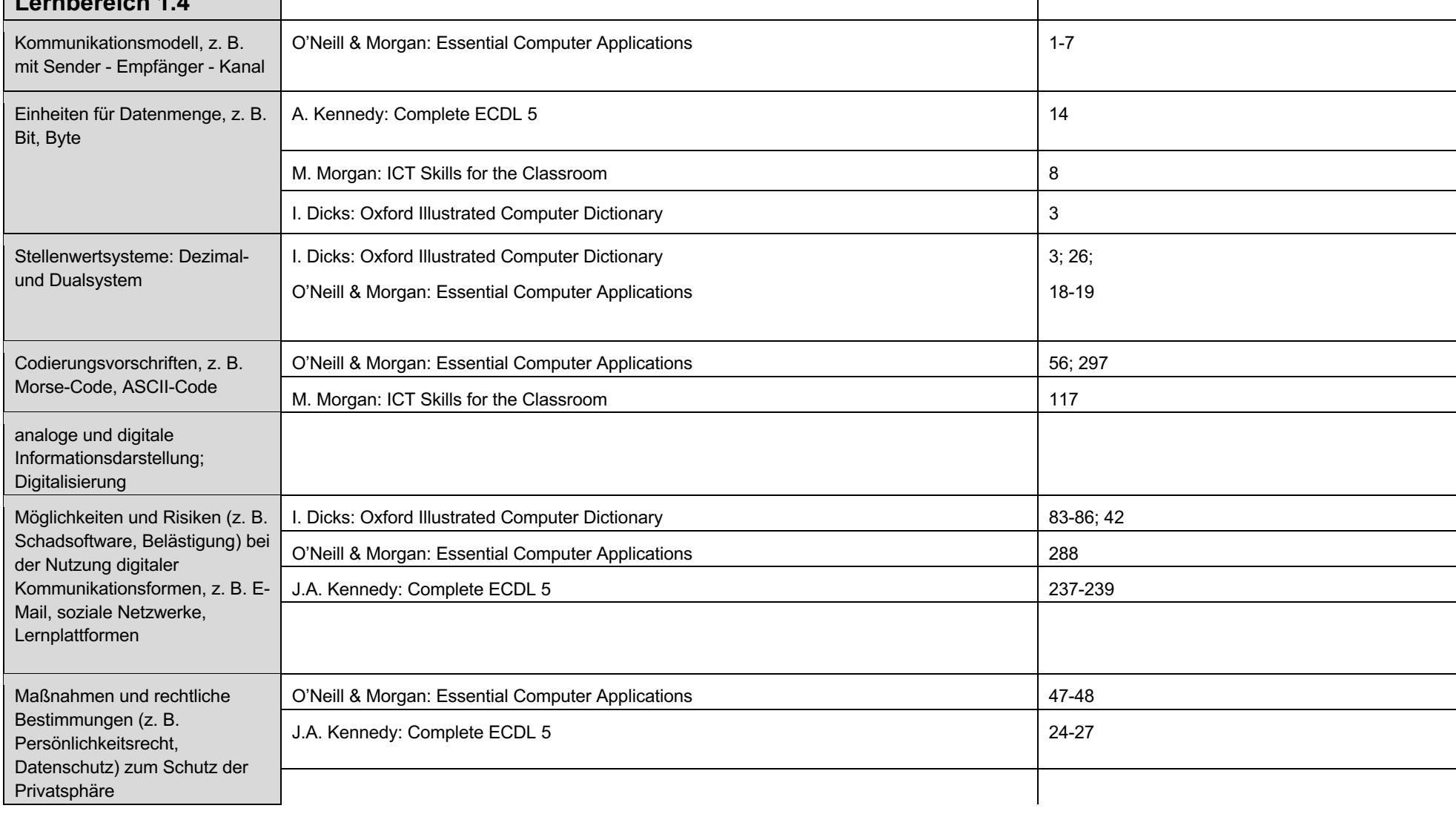

### **LehrplanPLUS Lernbereich**

### **1.5 Einführung in die Bildbearbeitung**

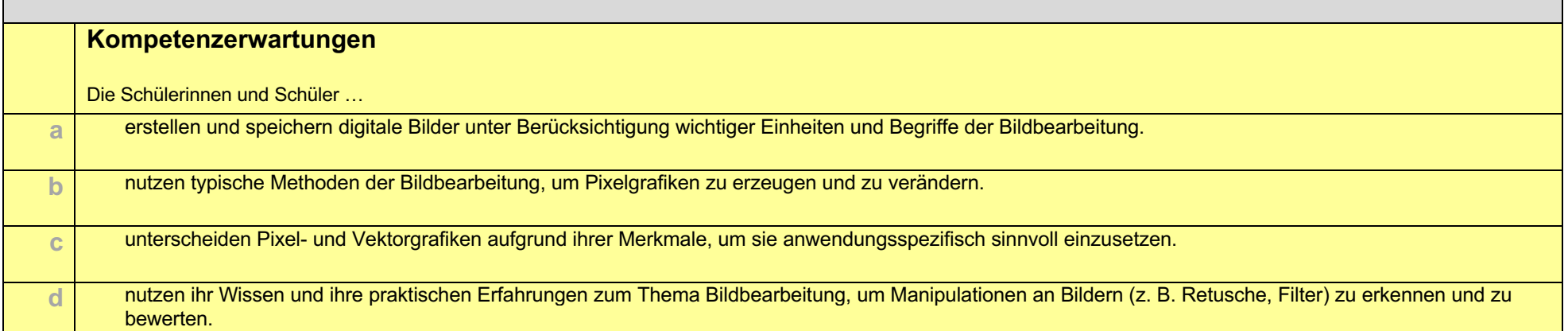

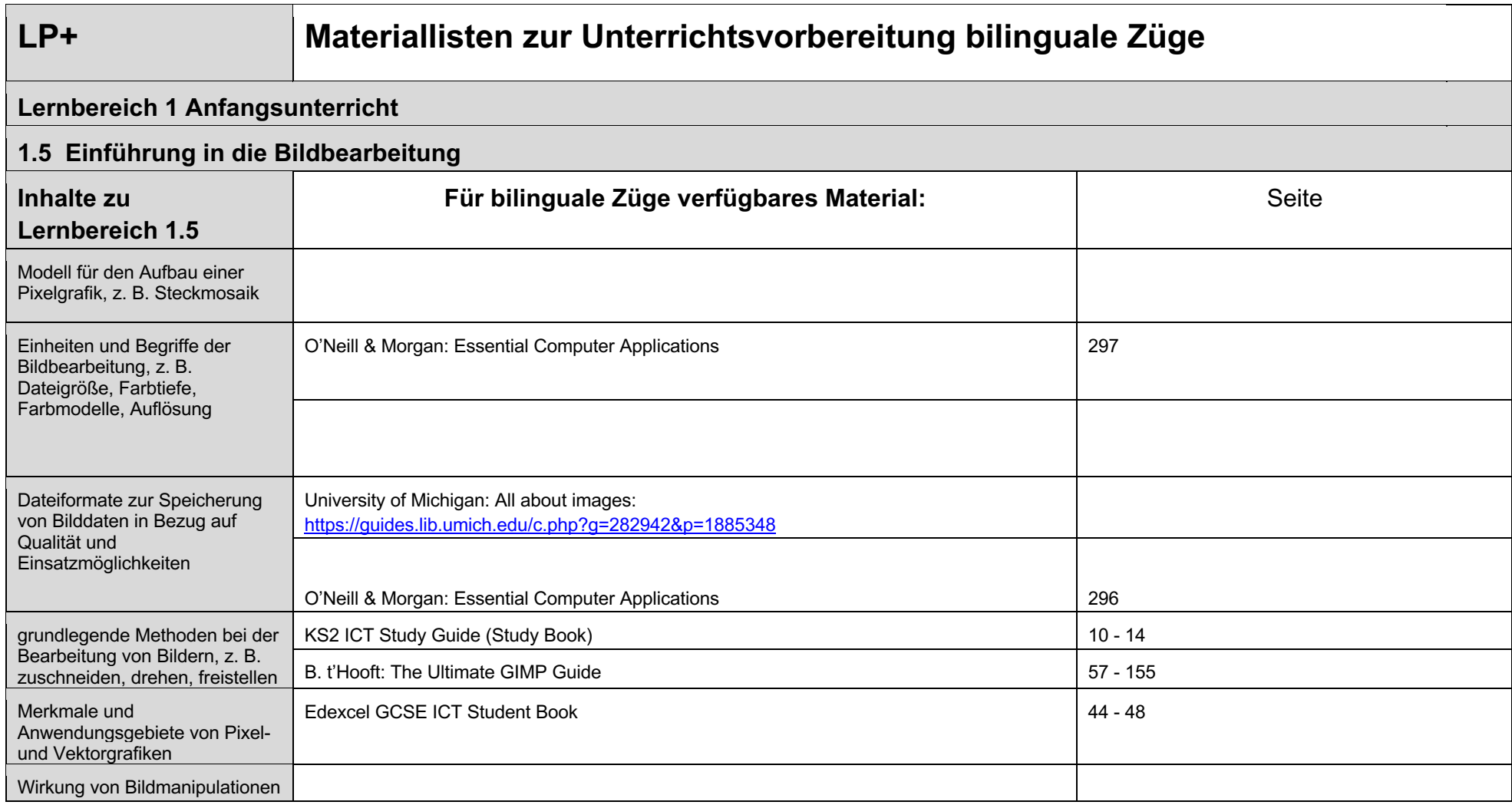

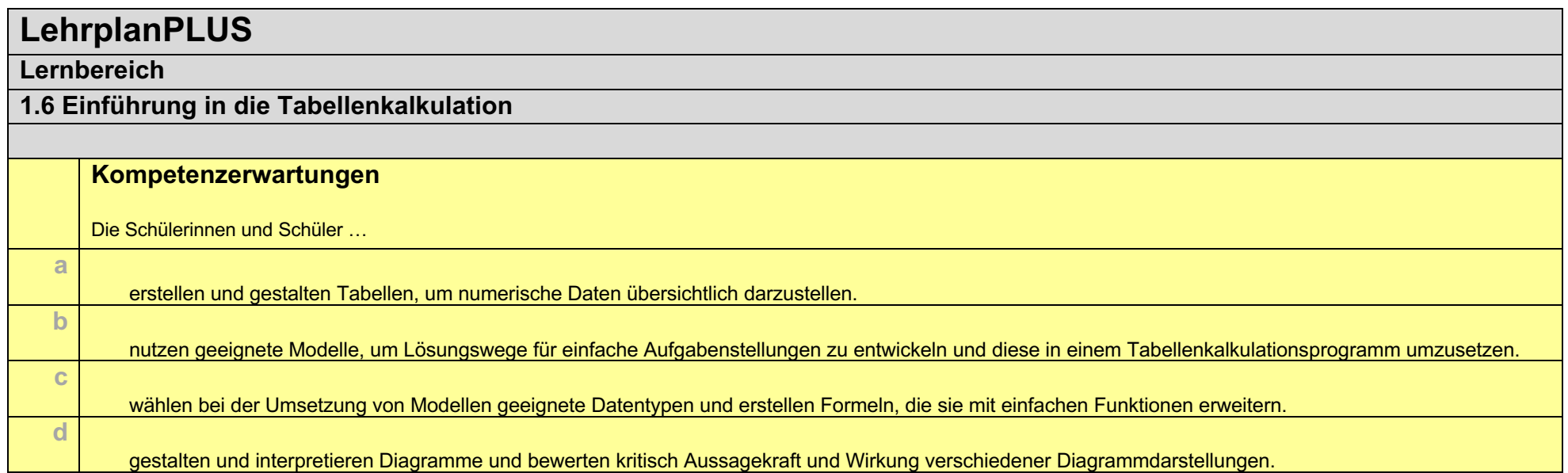

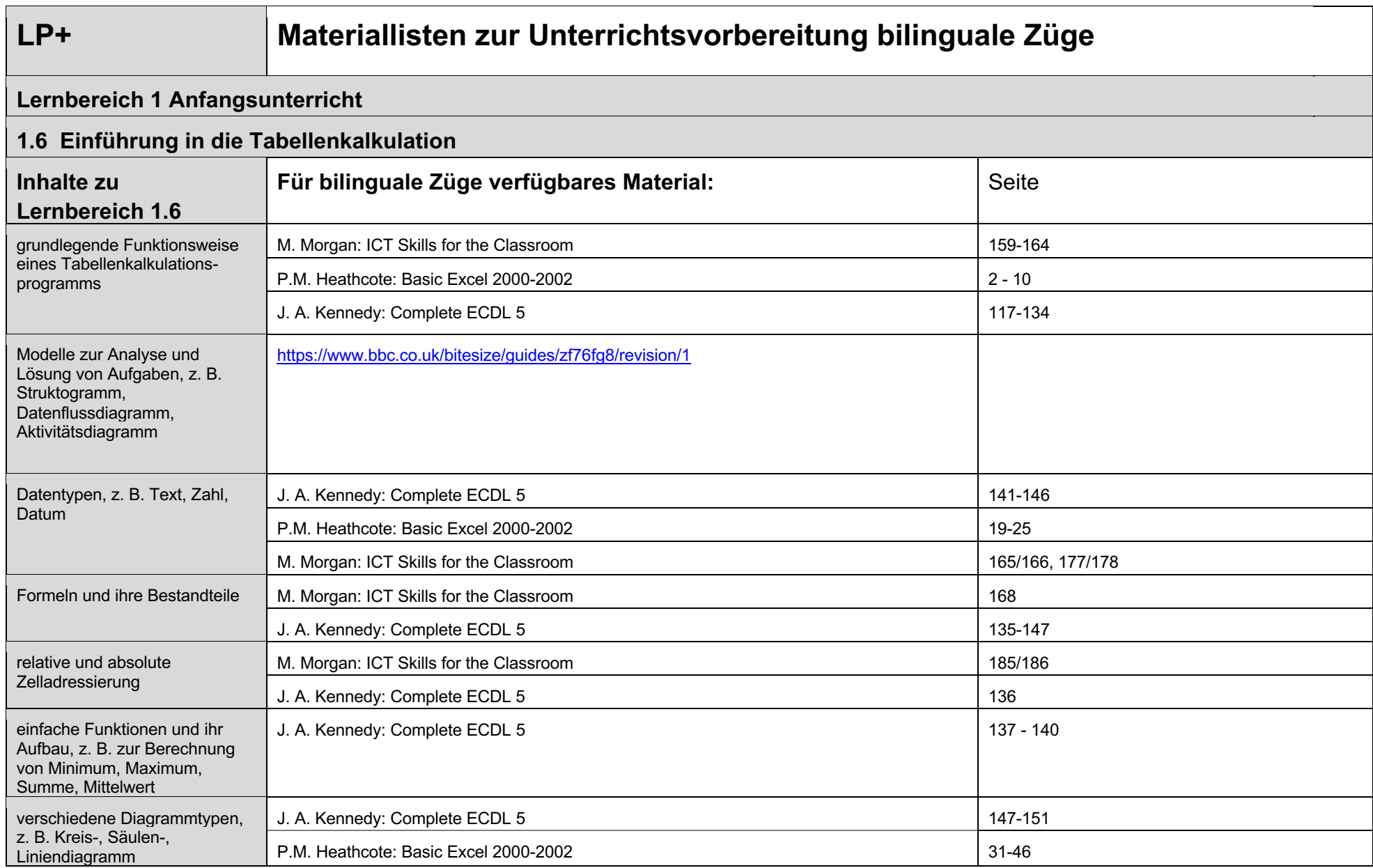

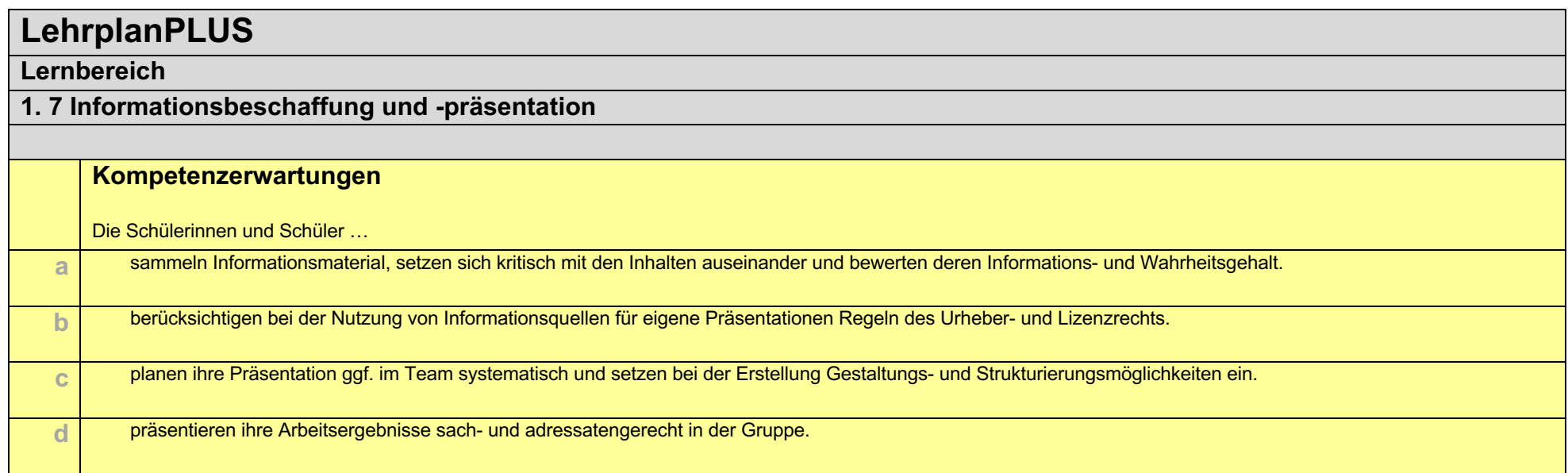

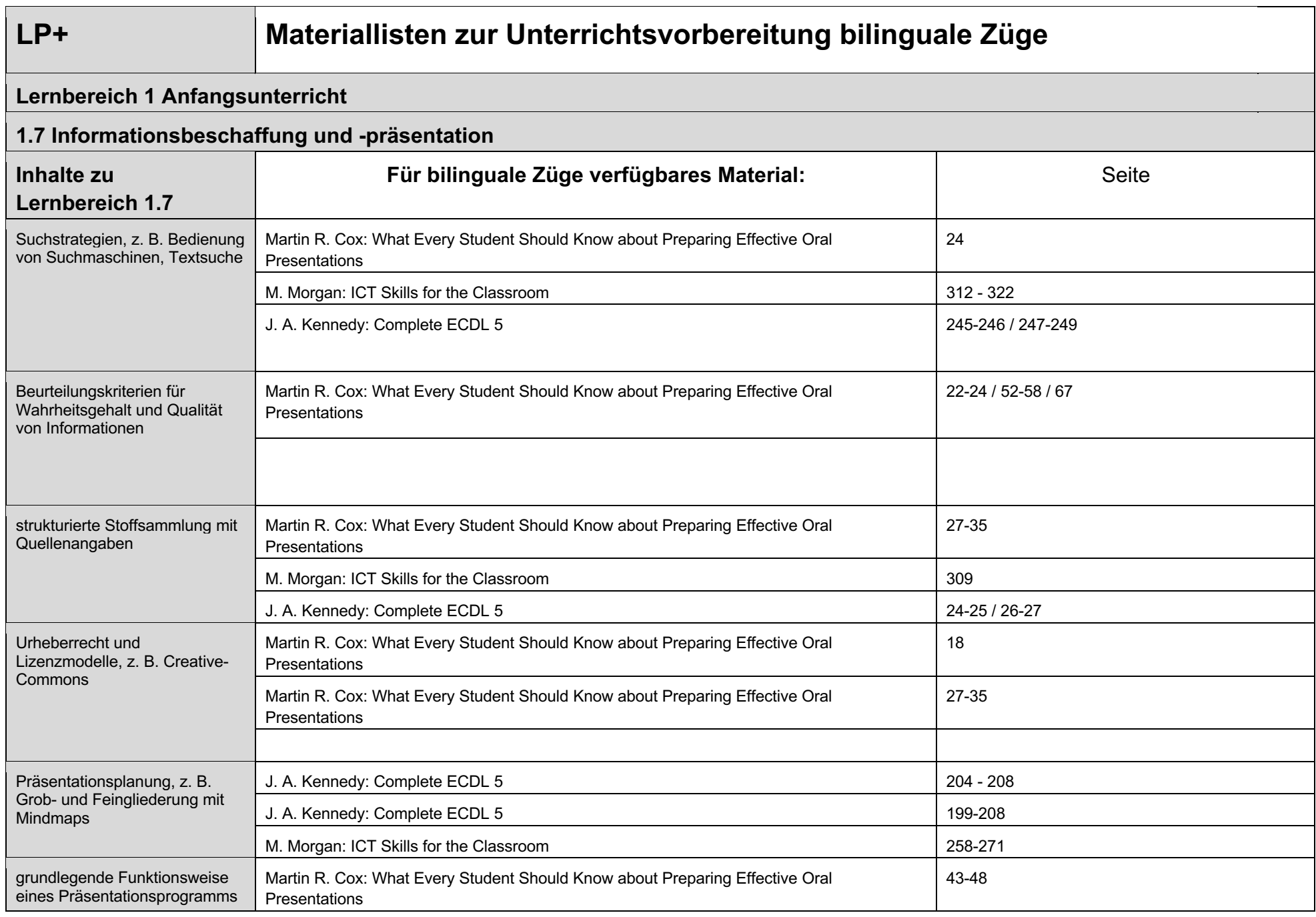

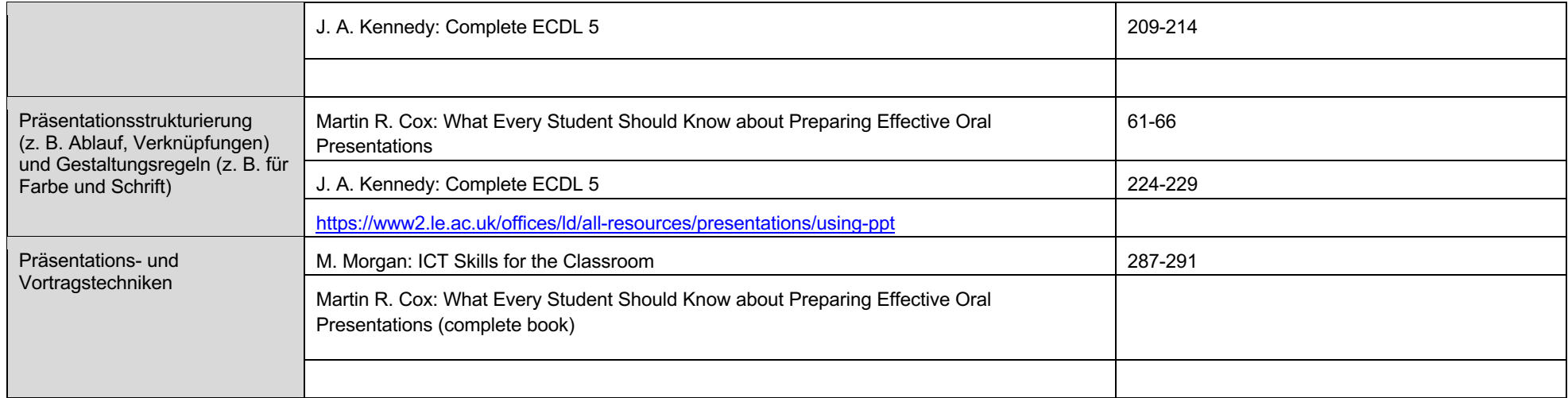

# **LehrplanPLUS**

### **Lernbereich**

### **1. 8 Grundlagen elektronischer Datenverarbeitung**

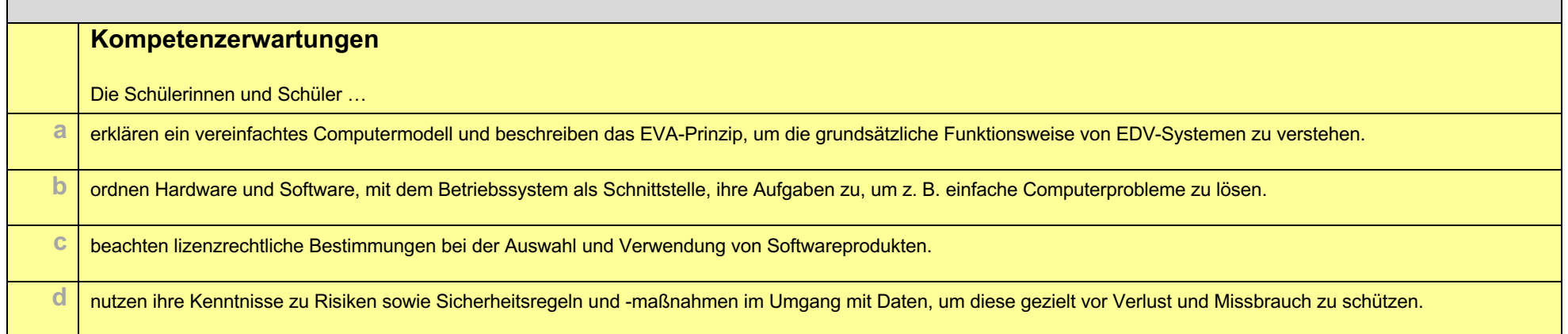

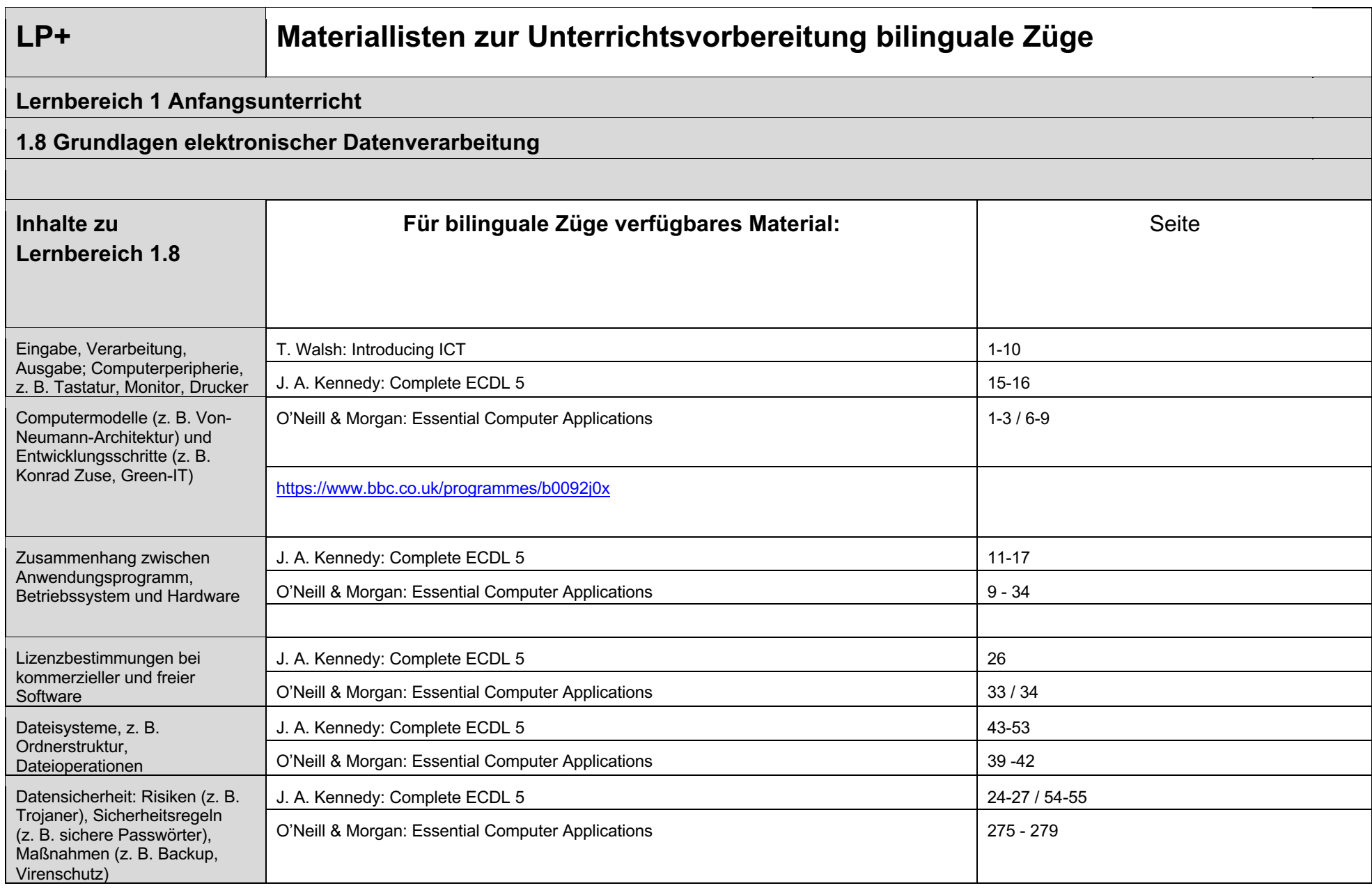